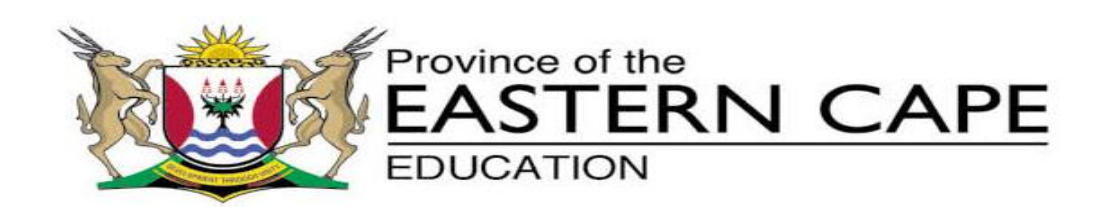

## **NATIONAL SENIOR CERTIFICATE**

# **GRADE 11**

# **NOVEMBER 2015**

# **COMPUTER APPLICATIONS TECHNOLOGY P1 MEMORANDUM**

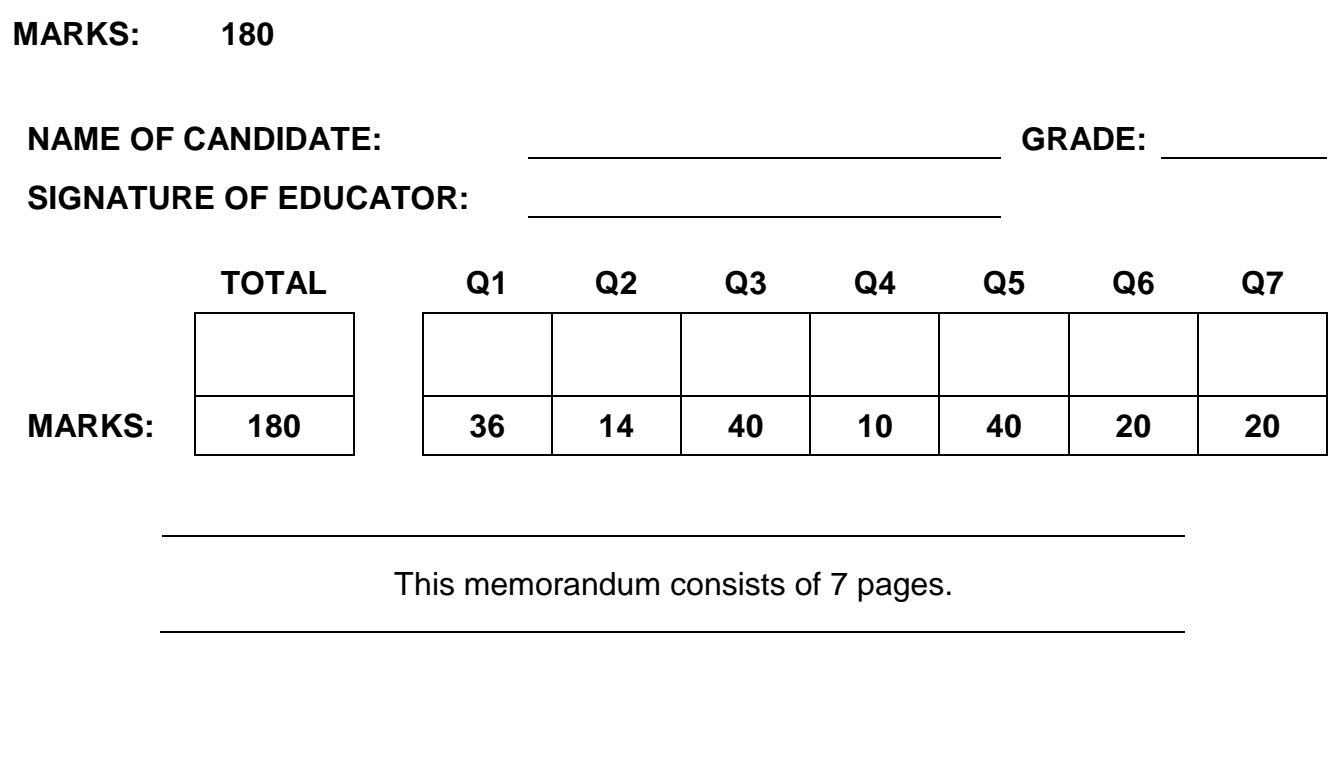

### **QUESTION 1: : WORD PROCESSING**

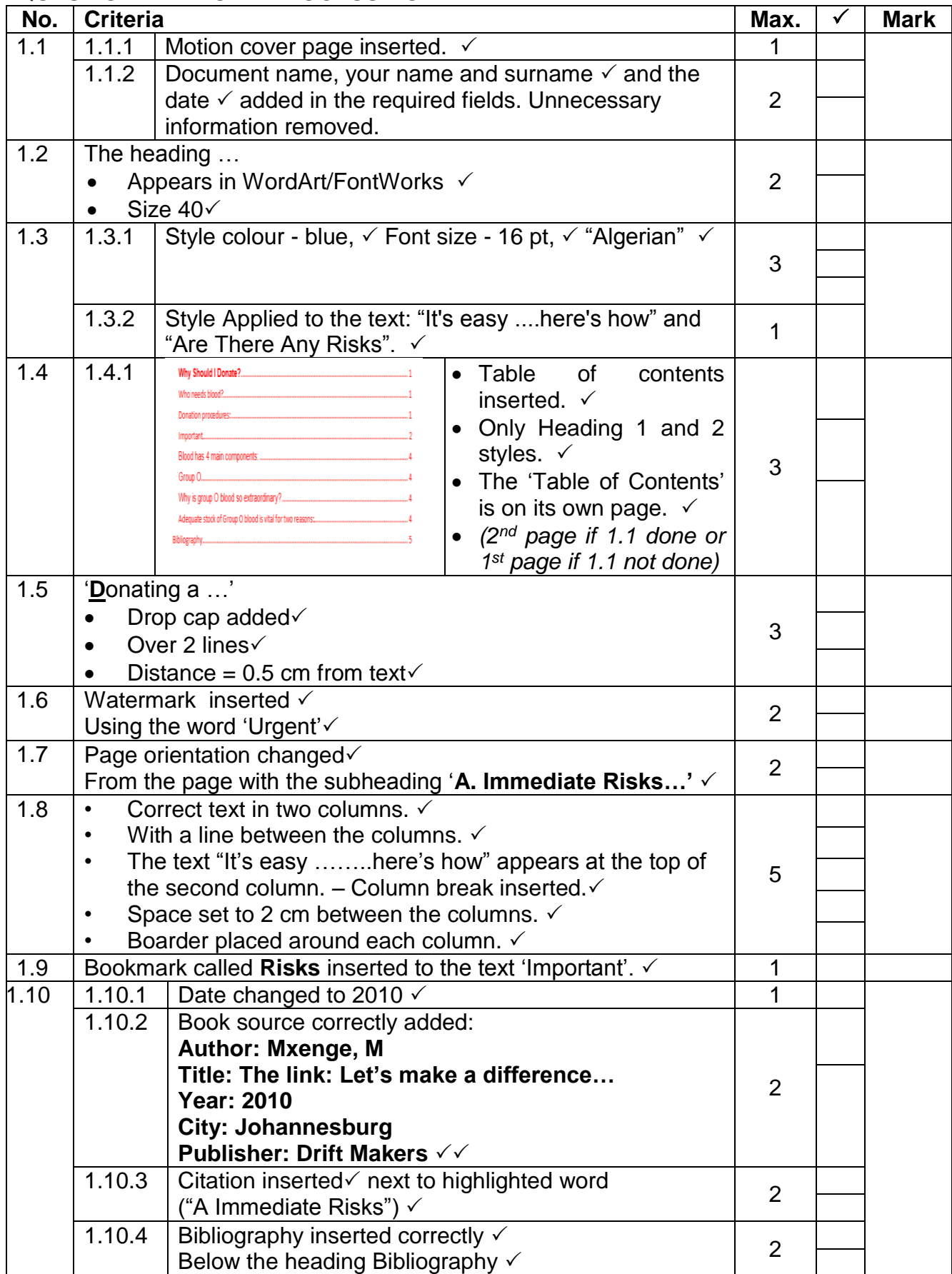

#### **(EC/NOVEMBER 2015) COMPUTER APPLICATIONS TECHNOLOGY P1 3**

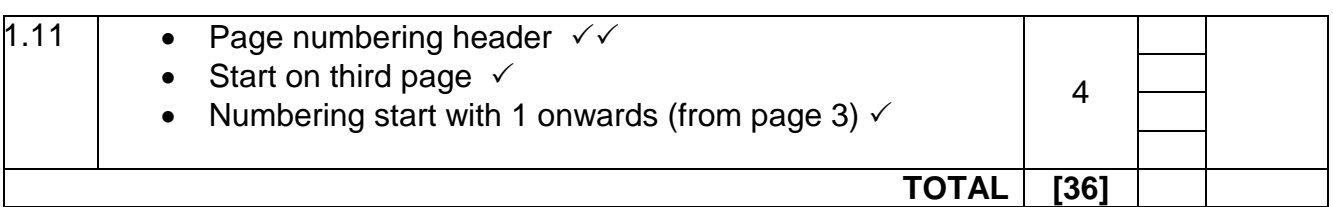

#### **QUESTION 2: WORD PROCESSING**

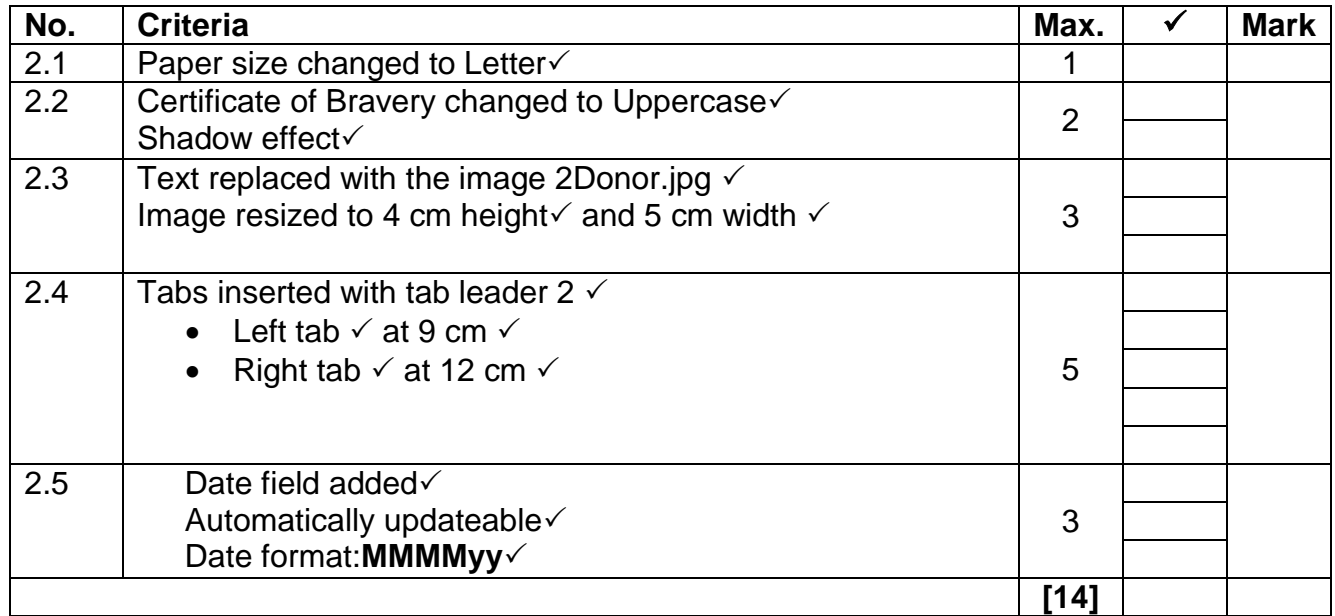

#### **QUESTION 3: SPREADSHEET**

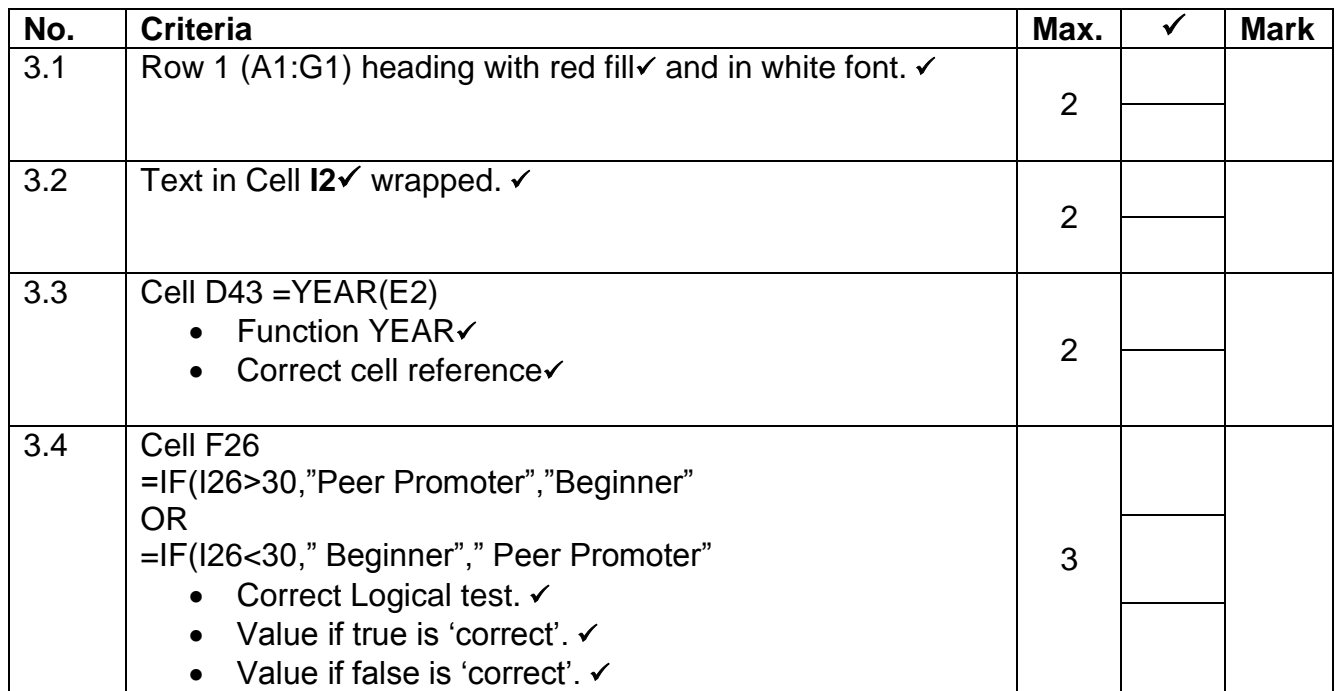

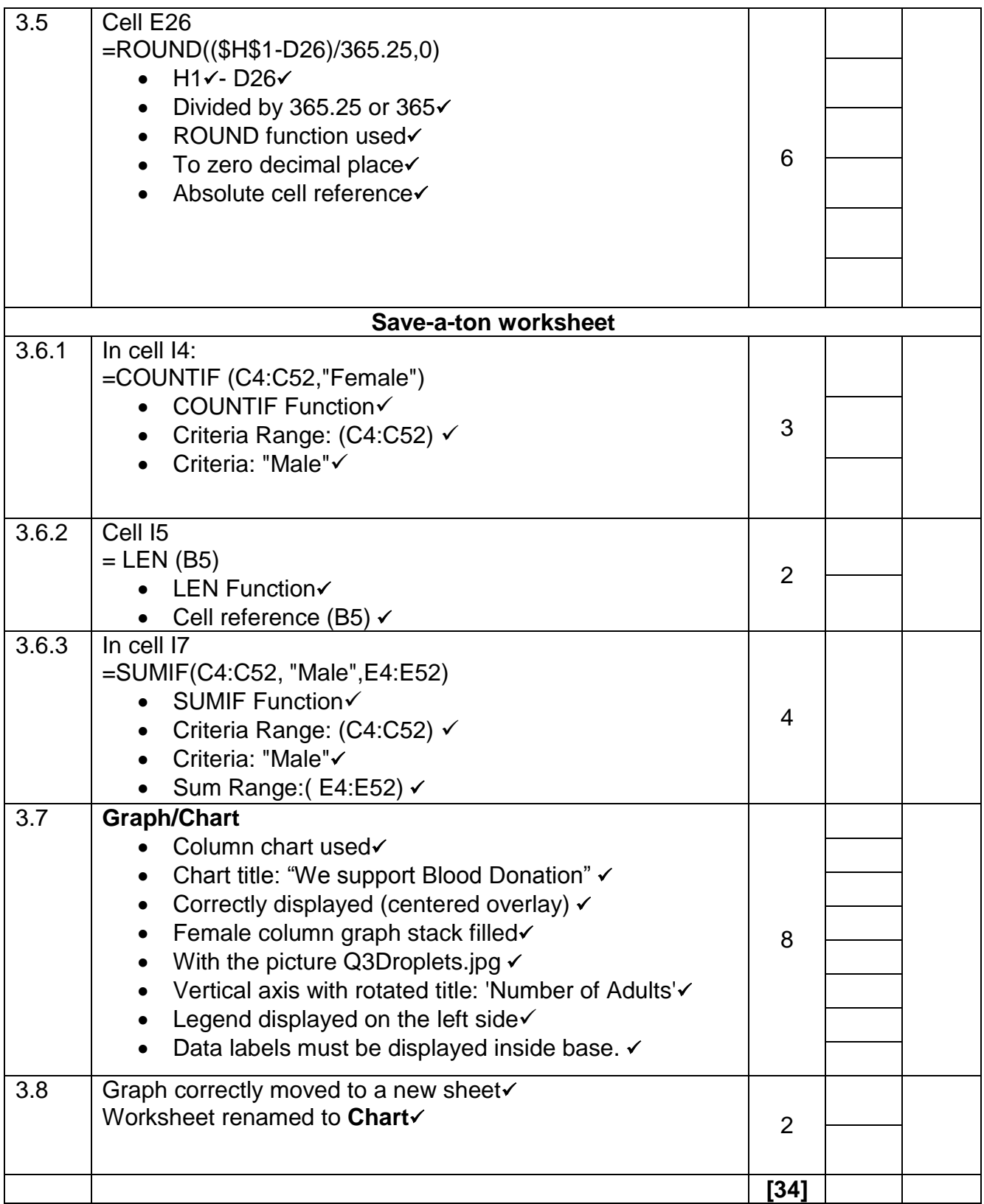

### **QUESTION 4: SPREADSHEET**

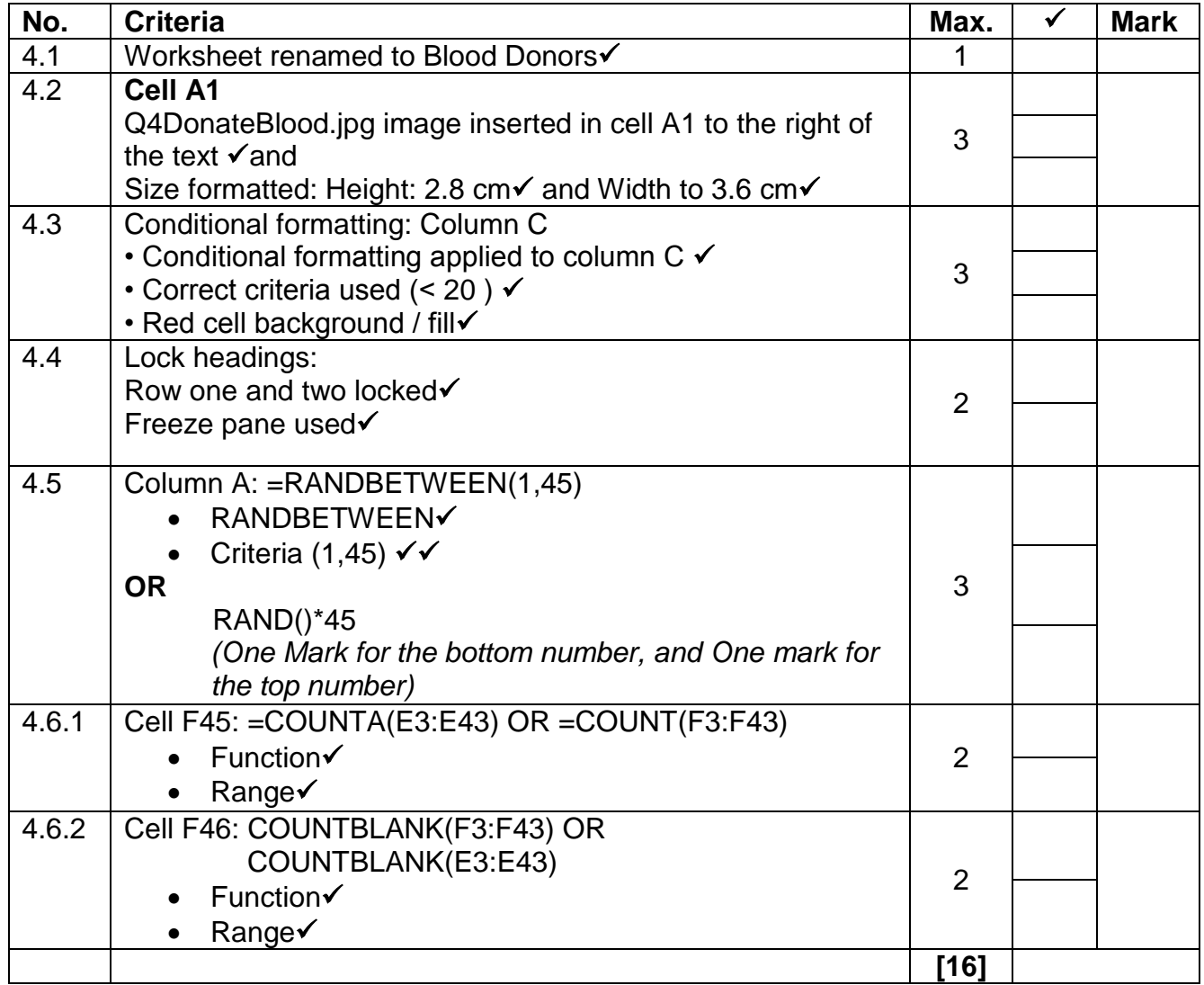

#### **QUESTION 5: DATABASE**

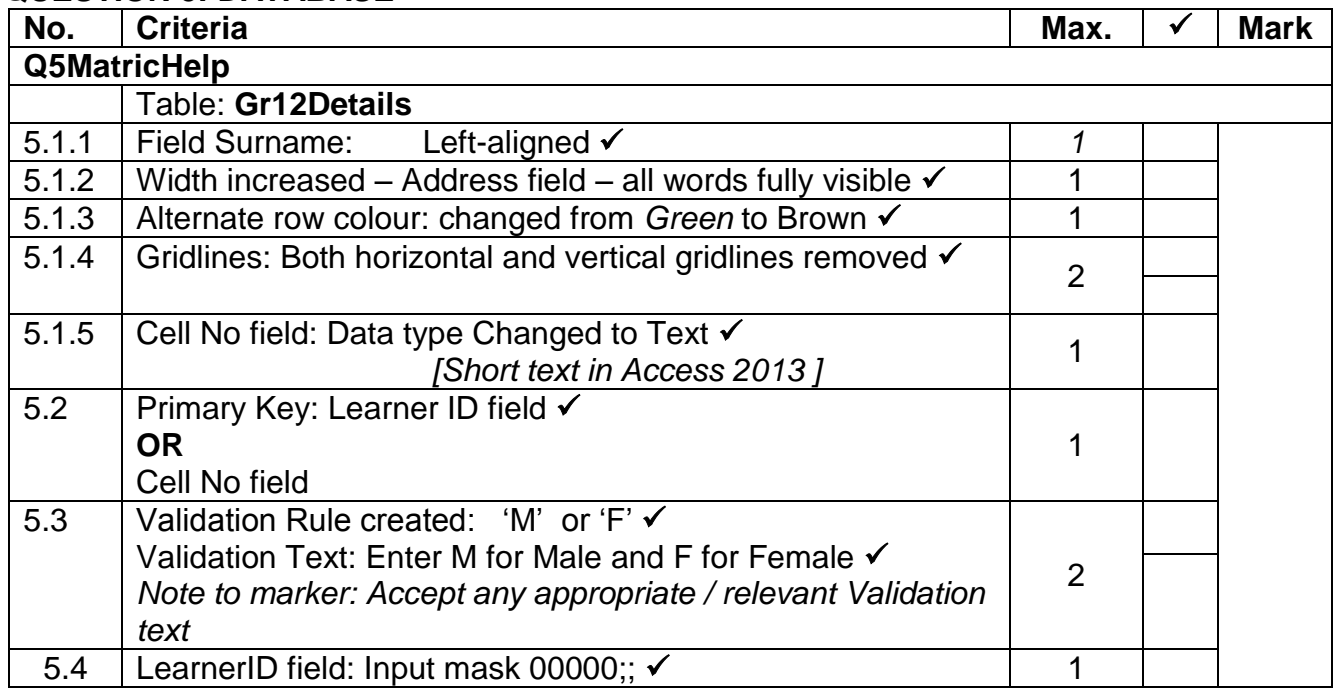

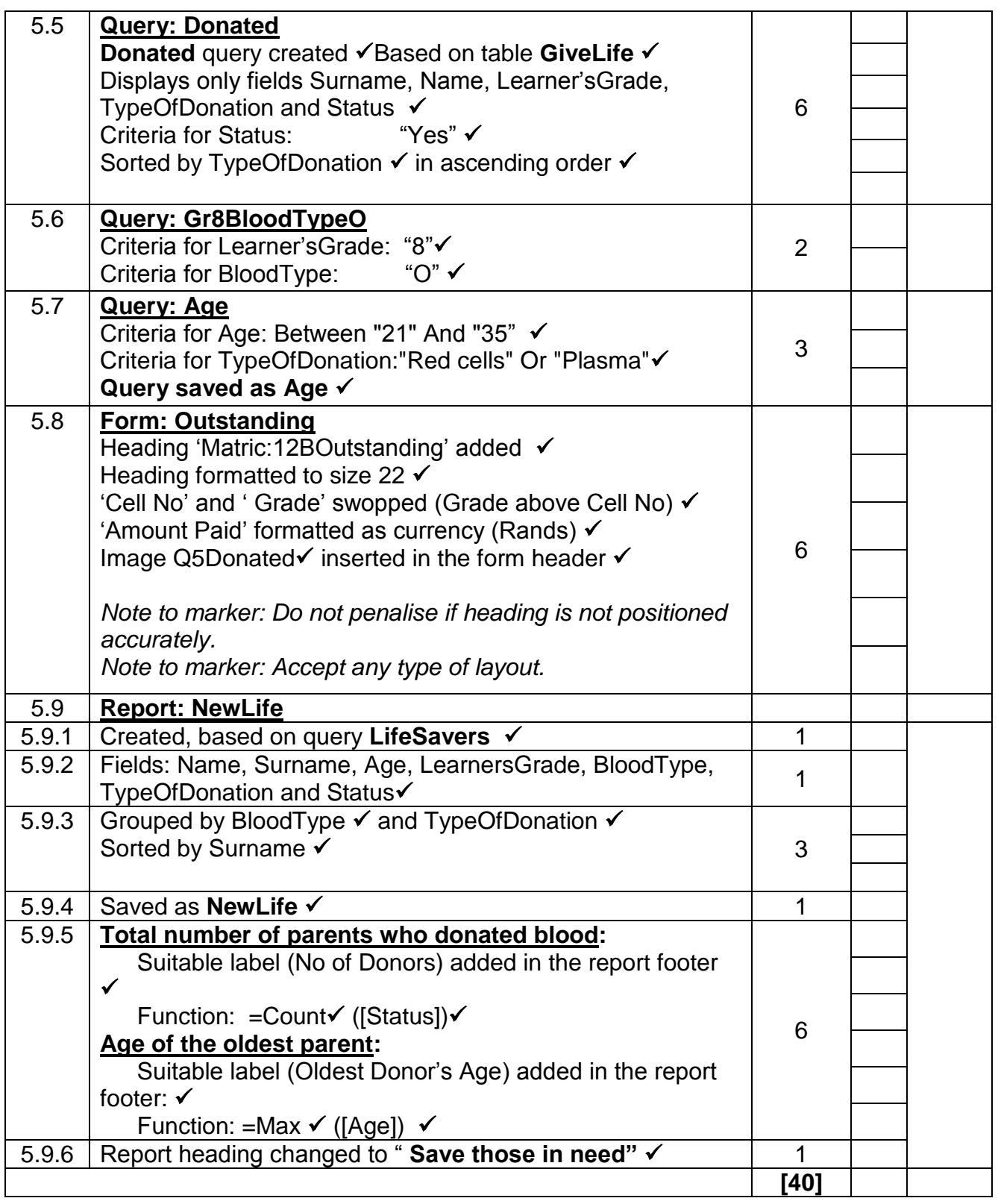

### **QUESTION 6: WEB DESIGN (HTML)**

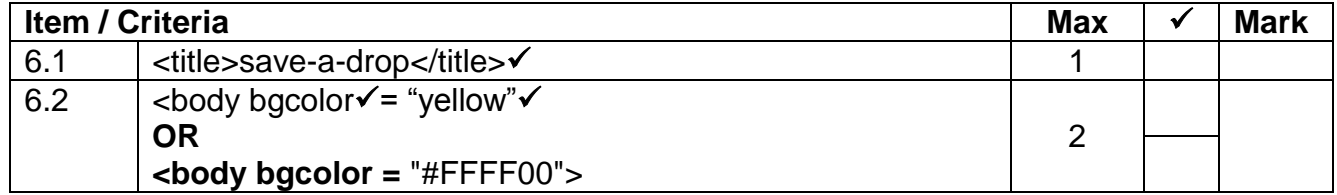

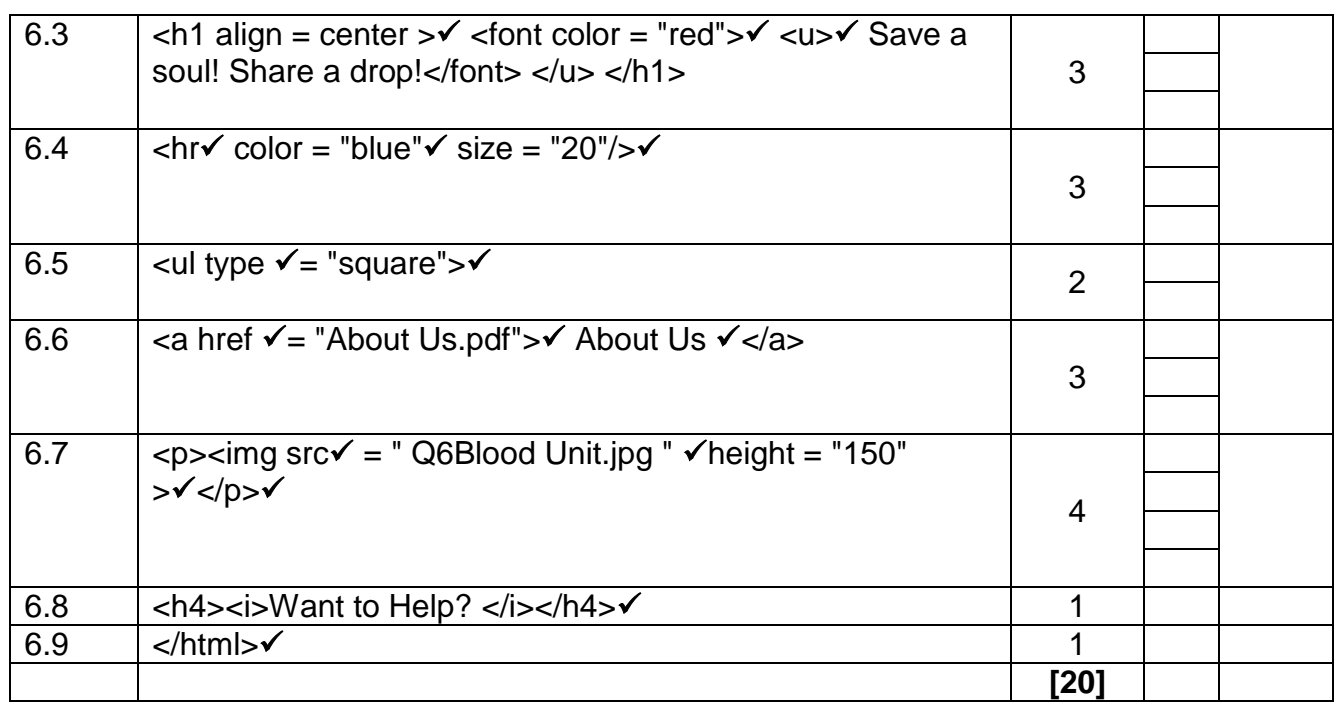

#### **QUESTION 7: INTEGRATION**

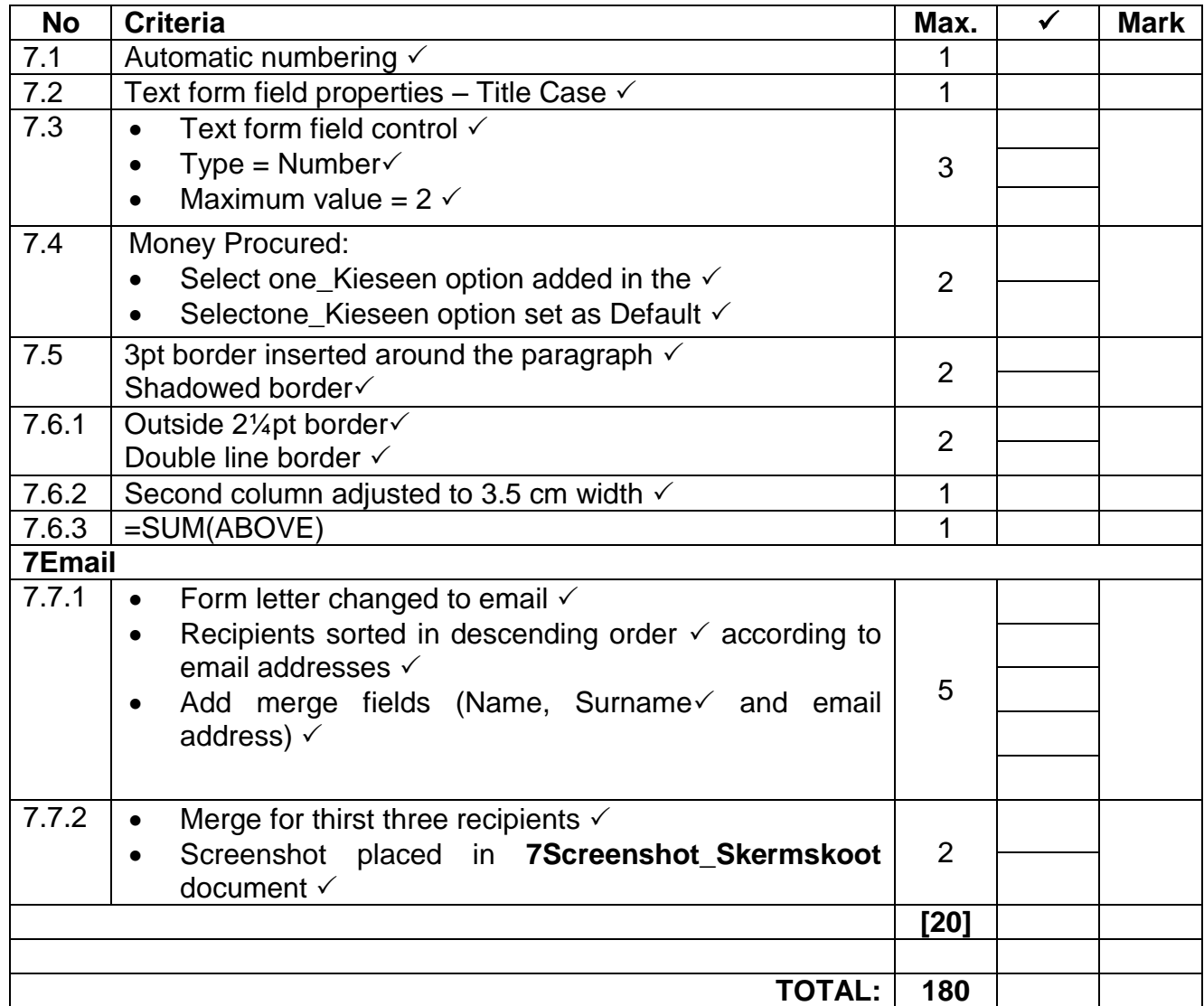